# **BSPlink NEWSLETTER**

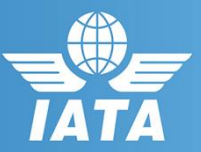

## **Reminder**

▪ **Reminder: BSPlink Credentials**

#### **Developments Released**

**GDS FOP file by email** 

#### **Future Developments**

- **Commission Control Query and Self-service update**
- **Improve time for Urgent TA files**
- **Ticketing Authority Red Alert files**

**Welcome to the October 2018 Newsletter!**

# **GDS**

# **Reminder: BSPlink Credentials**

BSPlink users are reminded not to share their passwords. Sharing account credentials can put organizational security at risk by exposing customer information and financial data to unauthorized users.

Also, use strong passwords, and remember they need to be unique in every system and changed on a regular basis.

Lastly, please remember that you can use the "**Forgotten Password?**" Link in the BSPlink home page to reset and reinforce your credentials.

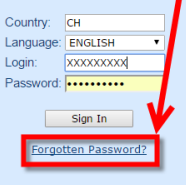

# **Developments Released**

#### **GDS FOP file by email**

A new option has been created in BSPlink for the GDS users configured to receive the FOP file, allowing them to configure specific email addresses to which the FOP file can be sent as an attachment. With this option users also can decide whether they continue receiving the Form of Payment file through SFTP and/or via email.

## **Future Developments**

# **Commission Control Query and Self-service update**

With these new options, airlines will be able to define, update and query the setups of their commission controls. This information will be also available to other related users (agents, BSP, GDS, and DPC) in BSPlink System. Agents and GDS users will have the possibility to set a Commission Control email alert to be notified in case any changes are performed by the Airline.

#### **Improve time for Urgent TA files**

The system has been modified to improve the time it takes to process the urgent deactivations received through the API which also reduces the time to generate the urgent TA files.

## **Ticketing Authority Red Alert files**

A new parameter will be added in the requests for the Agent Deactivation Web Service to inform BSPlink of agent deactivations marked as urgent. When the Urgent parameter is received with values 'Yes', BSPlink will advance the generation of the corresponding Global GDS Ticketing Authority Files from their usual schedule.

**For internal contacts to BSP***link* **team***,*  **please open an internal SalesForce case and escalate through "Operational Tools - HO" queue.**

**BSP***link* **Webpage: https://www.bsplink.iata.org**

For more information, please visit: http://www.iata.org/customer-portal